# **임베디드 리눅스 응용 프로그래밍**

### **Why use an Operating System?**

#### **Device Drivers**

- USB Device Drivers Keyboard, Mouse, Bluetooth
- …
- Internet Protocol Stack
	- Easily start using the Ethernet port
- Multi-threaded Applications

## **Typical ARM Cortex-A9 Boot Sequence**

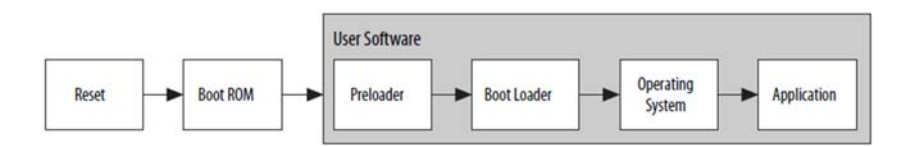

#### ■ Boot ROM

- Hard coded by Altera(Intel)
- Determines the boot source by reading the boot select pins

#### **Preloader**

- In (1) **Flash/SD Card** or (2) **FPGA**
- Typically initializes the DDR3 SDRAM and HPS I/O pins

#### **Boot loader**

**Loads and starts the operating system** 

# **Linux SD card Images**

- Linux SD card images
	- Preloader
	- Bootloader
	- **Linux (kernel + Distribution)**
	- **FPGA related drivers**
	- Automatically programs FPGA with prebuilt system

 $\mathfrak{p}$ 

# **Using SD card Images**

- step 1: Power Off the DE1-SoC
- step 2: Set MSEL to `b01010 on the DE1-SoC
	- Enables ARM to be able to configure the FPGA

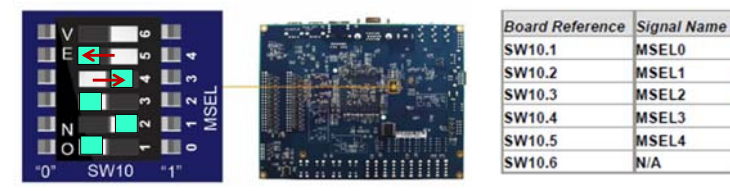

#### Table 3-2 MSEL Pin Settings for FPGA Configure of DE1-SoC

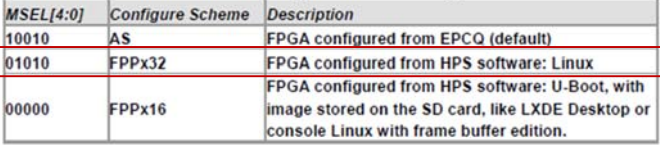

5

- Step 7: Open Terminal Software (putty or teraterm)
- Step 8: Connection setup
	- "Serial" connection
	- USB serial port (COM*n*)
	- baud rate : 115200
- Step 9: Save session(setup) for later use
- Step 10: Open(OK) Connection
- Step 3: Insert Linux SD Card
- Step 4: Power On the DE1-SoC
- Step 5: Ensure the UART-to-USB is Connected to the Host Computer
	- (black cable)
- Step 6: Check Device Manager for COM Port Settings (USB serial port)

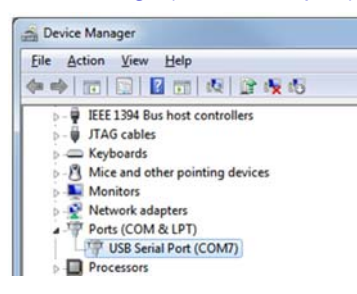

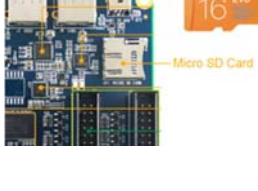

SAMSUNG

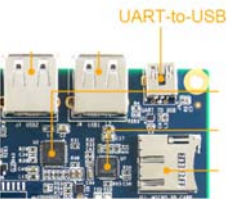

# **Sample Program**

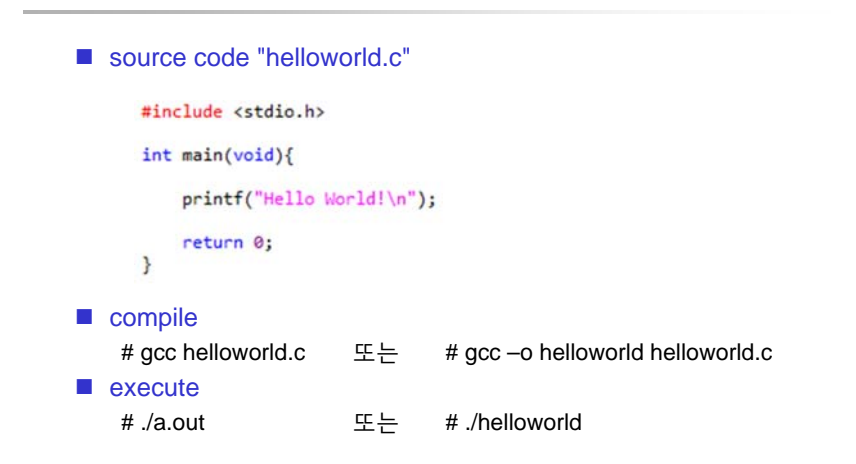

6

# **Programming the FPGA**

- Create the desired system using the Quartus software and the Qsys System Integration Tool (이 과목에 포함되지 않음)
- Copy the programming bitstream to Linux
- Then within Linux command line
	- Disable the HPS-FPGA bridges
	- Configure the FPGA with your bitstream
	- Re-enable the bridges

### **The Default** *DE1-SoC Computer* **System**

■ The Linux distribution automatically programs the FPGA with the *DE1-SoC Computer* System during boot

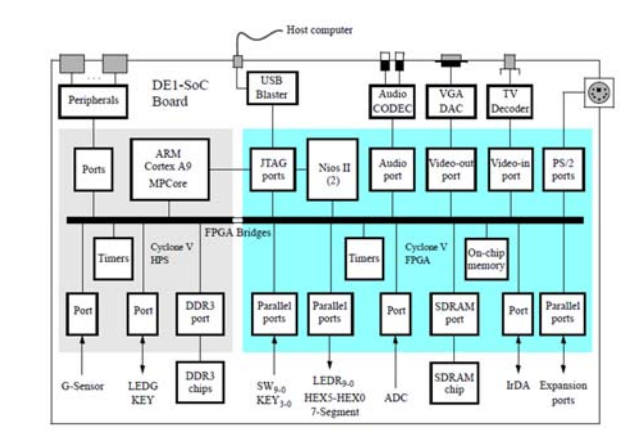

## **Virtual Addresses vs Physical Addresses**

- **E** Linux creates **a virtual address space** for programs
- **FPGA peripheral are given physical addresses** in Qsys
- Linux application program uses virtual addresses instead of physical addresses
- Linux provides functions '**mmap**' and '**munmap**' for address mapping
	- mmap map virtual address space to physical addresses
	- munmap un-maps virtual addresses space
- 하드웨어가 맵핑된 메모리 장치 (/dev/mem)의 일부 주소 영역을 가상주소로 맵핑하여 하드웨어 제어 가능
	- 메모리 장치에 대한 가상주소 맵핑은 **root 권한**이 필요함

### **Exercise: Using FPGA Peripherals within Linux**

- We will use the default *DE1-SoC Computer* system
- We will use the red LEDs and the slider switches
- The program copies the value of the switches to the LEDs

 $\alpha$ 

 $10$ 

### **MMAP**

```
#define HW_REGS_BASE ( 0xff200000 )
#define HW_REGS_SPAN ( 0x00200000 )
#define HW_REGS_MASK ( HW_REGS_SPAN - 1 )
// Open /dev/mem
if( \left( \text{ fd} = \text{open}(\text{''/dev/mem''}, \text{() } \text{RDWR} \mid \text{O} \text{ SYNC } \text{)} \right) = -1 ) {
    printf( "ERROR: could not open \"/dev/mem\"...\n" );
    return( 1 );
}
// get virtual addr that maps to physical
virtual_base = mmap( NULL, HW_REGS_SPAN, ( PROT_READ | PROT_WRITE )
   , MAP_SHARED, fd, HW_REGS_BASE ); 
if( virtual base == MAP FAILED ) \{printf( "ERROR: mmap() failed...\n" );
    close( fd );
    return(1);
}
```
### **Using the Virtual Address**

```
#define LED_PIO_BASE 0x0
#define SW_PIO_BASE 0x40
```
**volatile unsigned int \*h2p\_lw\_led\_addr=NULL; volatile unsigned int \*h2p\_lw\_sw\_addr=NULL;**

```
// Get the address that maps to the LEDs
h2p_lw_led_addr=(unsigned int *)(virtual_base +
                      (( LED_PIO_BASE ) & ( HW_REGS_MASK ) ));
h2p_lw_sw_addr=(unsigned int *)(virtual_base +
                      (( SW_PIO_BASE ) & ( HW_REGS_MASK ) ));
```
#### **while(!stop){**

**}**

```
*h2p_lw_led_addr = *h2p_lw_sw_addr;
```
 $14$ 

#### **MUNMAP**

```
if( munmap( virtual base, HW REGS SPAN ) != 0 ) \{printf( "ERROR: munmap() failed...\n" );
    close( fd );
    return( 1 );
}
```

```
close( fd );
```
## **Source Code**

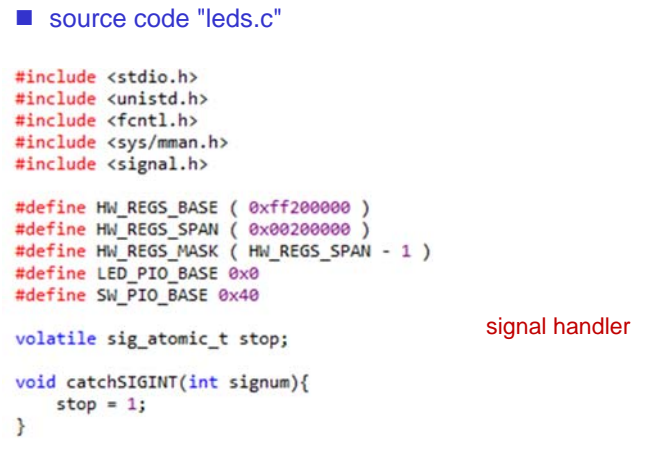

13

```
int main(void)
                                                                                                                // Get the address that maps to the LEDs
\mathcal{L}h2p_lw_ed_addr=(unsigned_int *)(virtual_base + (( LED_PIO_BASE ) & ( HW_REGS_MASK ) ));<br>h2p_lw_sw_addr=(unsigned_int *)(virtual_base + (( SW_PIO_BASE ) & ( HW_REGS_MASK ) ));
   volatile unsigned int *h2p lw led addr=NULL;
   volatile unsigned int *h2p lw sw addr=NULL;
   void *virtual base;
                                                                                                                printf("Running leds. To exit, press Ctrl+C.\n");
   int fd;
                                                                                                                while(!stop)// catch SIGINT from ctrl+c, instead of having it abruptly close this program
                                                                                                                    *h2p_lw_led_addr = *h2p_lw_sw_addr;
   signal(SIGINT, catchSIGINT);
                                                                                                                \rightarrow// Open /dev/mem
                                                                                                                if( munmap( virtual base, HW REGS SPAN ) != 0 ) {
   if( ( fd = open(''/dev/mem", ( 0_RDWR | 0_SYNC ) ) ) == -1 ) {
                                                                                                                    printf( "ERROR: munmap() failed...\n" );
       printf( "ERROR: could not open \"/dev/mem\"...\n");
                                                                                                                    close(fd);return(1);return(1);\mathcal{F}}<br>close( fd );
   // get virtual addr that maps to physical
   virtual base = mmap( NULL, HW REGS SPAN, ( PROT READ | PROT WRITE ), MAP SHARED, fd,
                                                                                                                return 0;
   HW REGS BASE );
                                                                                                            I
   if( virtual base == MAP FAILED ) {
       printf( "ERROR: mmap() failed...\n");
        close(fd);return(1);\mathcal{E}17 18
```